## , tushu007.com

## <<Excel Services Pro>>

<<Excel Services Programming Excel Services>>

13 ISBN 9780735624078

10 ISBN 0735624070

出版时间:2007-6

Microsoft Pr

Alvin J. Bruney

页数:313

PDF

http://www.tushu007.com

## <<Excel Services Pro>>

Get the straightforward information you need to use Excel Services to add Microsoft Office Excel functionality to your Microsoft Windows--based, Web-based, and smart-client applications. This practical guide covers the essentials for adding Office Excel spreadsheets and workbooks to your dashboards and portals running on Microsoft Office SharePoint- Server 2007. Armed with your experience in developing applications using the Microsoft .NET Framework, you'll discover how to enable users to share and reuse data--without regard to platform dependence. You will compare and contrast multiple options for building charts, pivot tables, spreadsheets, and more. The examples are carefully crafted to illustrate Windows, Web, and smart-client application development and are designed to help professional developers build proficiency in Excel Services to help satisfy today's business requirements. Includes code samples in Visual C# and Visual Basic.

## <<Excel Services Pro>>

AcknowledgmentsIntroduction Who This Book Is For How This Book Is Organized System Requirements Code Samples Support for This Book Questions and Comments1 An Introduction to Excel Services Excel Services Architecture Overview Windows SharePoint Services Excel Web Access Excel Web Services Excel Calculation Service Engine Performance and Scalability Considerations Excel Services and SharePoint 2007 MOSS 2007 Licensing and Terms of Use About Office Programming Alternatives to Excel Services Business Intelligence Systems Installation and Deployment Installation Prerequisites and System Requirements Excel Services Permissions Installation Walk-Through Finding the Web Application Root Summary2 Excel Web Services An Introduction to Excel Web Services installing and Configuring Excel Web Services Creating a Simple Excel Web Services SOAP Client Project Configuring Workbooks for Programmatic Access EWS Direct Linking EWS and Authored Spreadsheets Extending the Simple EWS Client Analyzing EWS Behavior Binding EWS Data to .NET Controls Assigning Values to Ranges Programming for Web Service Exceptions Stop and Continue Alerts Web Services in SharePoint Summary3 Excel Web Access An introduction to Excel Web Access Programming with Excel Services Web Parts Manual Creation of Web Parts Modifying Web Parts from SharePoint Debugging Web Parts in Visual Studio Responding to Events in Web Parts Displaying Workbooks in Web Parts Web Parts and User Controls Timesheet Application Summary4 Excel Calculation Service An Introduction to Excel Calculation Service Excel Services API Excel Sessions Saving Workbook Data Excel Services Credentials Closing Excel Services Sessions Trusted Locations Data Connection Libraries

 User-Defined Functions in Excel Services Creating User-Defined Functions ……5 Windows SharePoint services 3.0 6 Advanced Web parts programming 7 Advanced concepts with Excel services

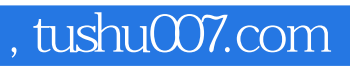

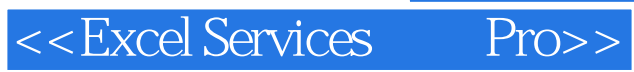

本站所提供下载的PDF图书仅提供预览和简介,请支持正版图书。

更多资源请访问:http://www.tushu007.com